## Package 'officedown'

June 29, 2020

<span id="page-0-0"></span>Type Package

Title Enhanced 'R Markdown' Format for 'Word' and 'PowerPoint'

Version 0.2.0

Description Allows production of 'Microsoft' corporate documents from 'R Markdown' by reusing formatting defined in 'Microsoft Word' documents. You can reuse table styles, list styles but also add column sections, landscape oriented pages. Table and image captions as well as cross-references are transformed into 'Microsoft Word' fields, allowing documents edition and merging without issue with references; the syntax conforms to the 'bookdown' cross-reference definition. Objects generated by the 'officer' package are also supported in the 'knitr' chunks. 'Microsoft PowerPoint' presentations also benefit from this as well as the ability to produce editable vector graphics in 'PowerPoint' and also to define placeholder where content is to be added.

License MIT + file LICENSE

Encoding UTF-8

LazyData true

Imports knitr, rmarkdown, officer (>= 0.3.12), xml2, rlang, uuid, grDevices, yaml, utils, memoise,  $\text{ryg}$  ( $\text{>= } 0.2.2$ )

**Suggests** ggplot2, flextable, bookdown  $(>= 0.13)$ 

URL <https://davidgohel.github.io/officedown>

BugReports <https://github.com/davidgohel/officedown/issues>

RoxygenNote 7.1.0

SystemRequirements pandoc (>= 2.0) - http://pandoc.org

VignetteBuilder knitr

NeedsCompilation no

Author David Gohel [aut, cre, cph],

Institut für Qualitätssicherung und Transparenz im Gesundheitswesen [fnd], Noam Ross [aut] (rmarkdown implementation for rvg), ArData [cph]

<span id="page-1-0"></span>Maintainer David Gohel <david.gohel@ardata.fr> Repository CRAN Date/Publication 2020-06-29 19:30:03 UTC

### R topics documented:

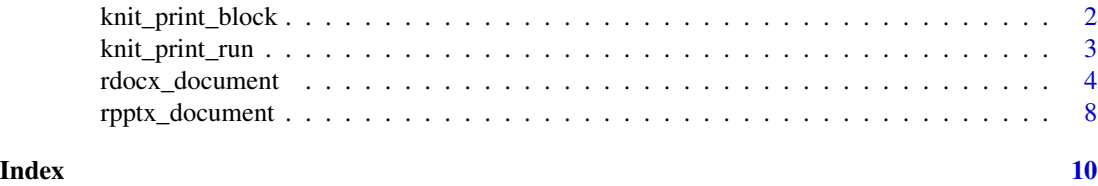

<span id="page-1-1"></span>knit\_print\_block *Force Block Printing while Knitting*

#### Description

When used in a loop, calls to blocks do not generate output because knit\_print method is not called. Use the function to force printing. Also you should tell the chunk to use results 'as-is' (by adding results='asis' to your chunk header).

#### Usage

knit\_print\_block(x, ...)

#### Arguments

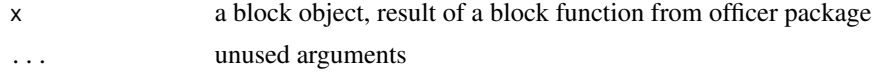

#### Value

None. the function only print XML code.

#### See Also

Other functions that force printing: [knit\\_print\\_run\(](#page-2-1))

```
library(rmarkdown)
rmd_file_src <- system.file(
 package = "officedown", "examples", "word_loop.Rmd")
rmd_file_des <- tempfile(fileext = ".Rmd")
if(pandoc_available()){
 file.copy(rmd_file_src, to = rmd_file_des)
```
#### <span id="page-2-0"></span>knit\_print\_run 3

```
docx_file_1 <- tempfile(fileext = ".docx")
render(rmd_file_des, output_file = docx_file_1, quiet = TRUE)
if(file.exists(docx_file_1)){
 message("file ", docx_file_1, " has been written.")
}
```
<span id="page-2-1"></span>knit\_print\_run *Force Run Printing while Knitting*

#### Description

}

When used in a loop, runs do not outputs because knit\_print method is not called. Use the function to force printing. Also you should tell the chunk to use results 'as-is' (by adding results='asis' to your chunk header).

#### Usage

knit\_print\_run(x, ...)

#### Arguments

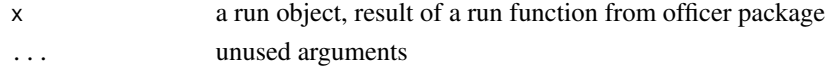

#### Value

None. the function only print XML code.

#### See Also

Other functions that force printing: [knit\\_print\\_block\(](#page-1-1))

```
library(rmarkdown)
rmd_file_src <- system.file(
 package = "officedown", "examples", "word_loop.Rmd")
rmd_file_des <- tempfile(fileext = ".Rmd")
if(pandoc_available()){
 file.copy(rmd_file_src, to = rmd_file_des)
 docx_file_1 <- tempfile(fileext = ".docx")
 render(rmd_file_des, output_file = docx_file_1, quiet = TRUE)
 if(file.exists(docx_file_1)){
    message("file ", docx_file_1, " has been written.")
 }
}
```
<span id="page-3-0"></span>

#### Description

Format for converting from R Markdown to an MS Word document. The function comes also with improved output options.

#### Usage

```
rdocx_document(
 base_format = "rmarkdown::word_document",
  tables = list(),plots = list(),lists = list(),
 mapstyles = list(),
 reference_num = TRUE,
  ...
\mathcal{L}
```
#### Arguments

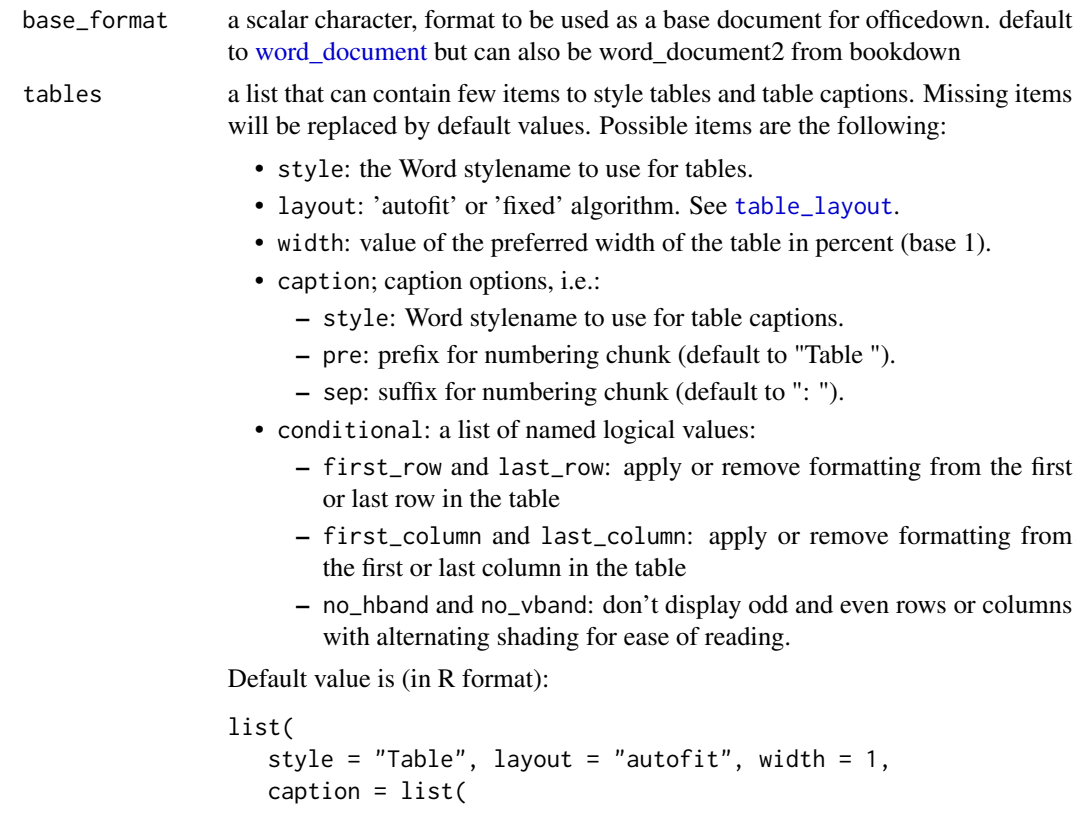

```
style = "Table Caption", pre = "Table ", sep = ": "),
                    conditional = list(
                       first_row = TRUE, first_column = FALSE, last_row = FALSE,
                       last_column = FALSE, no_hband = FALSE, no_vband = TRUE
                     )
                 \mathcal{L}Default value is (in YAML format):
                 style: Table
                 layout: autofit
                 width: 1.0
                 caption:
                   style: Table Caption
                   pre: 'Table '
                   sep: ': '
                 conditional:
                   first_row: true
                   first_column: false
                   last_row: false
                   last_column: false
                   no_hband: false
                   no_vband: true
plots a list that can contain few items to style figures and figure captions. Missing
                 items will be replaced by default values. Possible items are the following:
                   • style: the Word stylename to use for plots.
                   • align: alignment of figures in the output document (possible values are
                     'left', 'right' and 'center').
                   • caption; caption options, i.e.:
                       – style: Word stylename to use for figure captions.
                       – pre: prefix for numbering chunk (default to "Figure ").
                       – sep: suffix for numbering chunk (default to ": ").
                 Default value is (in R format):
                 list(
                   style = "Normal", align = "center",
                   caption = list(
                     style = "Image Caption",
                     pre = "Figure ",
                     sep = ":: ")
                  \lambdaDefault value is (in YAML format):
                 style: Normal
                 align: center
                 caption:
                   style: Image Caption
```
<span id="page-5-0"></span>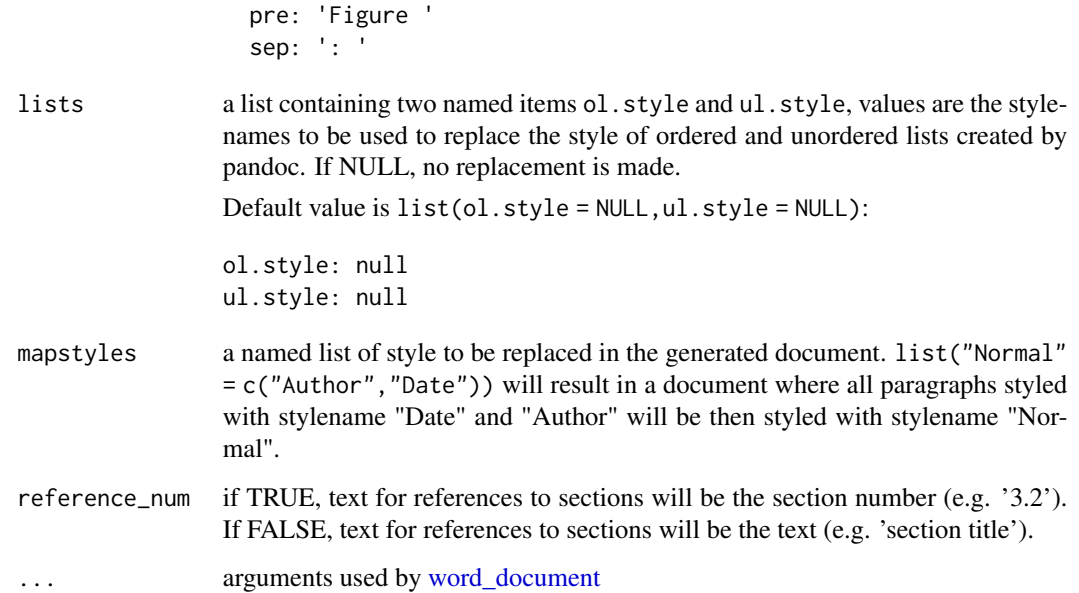

#### Value

R Markdown output format to pass to [render](#page-0-0)

#### Finding stylenames

You can access them in the Word template used. Function [styles\\_info\(\)](#page-0-0) can let you read these styles.

You need officer to read the stylenames (to get information from a specific "reference\_docx", change ref\_docx\_default in the example below.

```
library(officer)
docx_file <- system.file(package = "officer", "template", "template.docx")
doc <- read_docx(docx_file)
```
To read paragraph stylenames:

styles\_info(doc, type = "paragraph")

To read table stylenames:

styles\_info(doc, type = "table")

To read list stylenames:

styles\_info(doc, type = "numbering")

rdocx\_document 7

#### R Markdown yaml

The following demonstrates how to pass arguments in the R Markdown yaml:

```
---
output:
 officedown::rdocx_document:
    reference_docx: pandoc_template.docx
    tables:
      style: Table
      layout: autofit
      width: 1.0
      caption:
        style: Table Caption
        pre: 'Table '
        sep: ': '
      conditional:
        first_row: true
        first_column: false
        last_row: false
        last_column: false
        no_hband: false
        no_vband: true
   plots:
      style: Normal
      align: center
      caption:
        style: Image Caption
        pre: 'Figure '
        sep: ': '
   lists:
      ol.style: null
     ul.style: null
   mapstyles:
     Normal: ['First Paragraph', 'Author', 'Date']
   reference_num: true
---
```

```
library(rmarkdown)
run_ok <- pandoc_available() &&
 pandoc_version() >= numeric_version("2.0")
if(run_ok){
# minimal example -----
example <- system.file(package = "officedown",
 "examples/minimal_word.Rmd")
rmd_file <- tempfile(fileext = ".Rmd")
```

```
file.copy(example, to = rmd_file)
docx_file_1 <- tempfile(fileext = ".docx")
render(rmd_file, output_file = docx_file_1, quiet = TRUE)
# bookdown example -----
if(require("bookdown")){
bookdown_loc <- system.file(package = "officedown", "examples/bookdown")
temp_dir <- tempfile()
# uncomment next line to get the result in your working directory
# temp_dir <- "./bd_example"
dir.create(temp_dir, showWarnings = FALSE, recursive = TRUE)
file.copy(
 from = list.files(bookdown_loc, full.names = TRUE),
 to = temp\_dir,overwrite = TRUE, recursive = TRUE)
render_site(
  input = temp\_dir, encoding = 'UTF-8',envir = new.env(), quiet = TRUE)
docx_file_2 <- file.path(temp_dir, "_book", "bookdown.docx")
if(file.exists(docx_file_2)){
 message("file ", docx_file_2, " has been written.")
}
}
}
```
rpptx\_document *Advanced R Markdown PowerPoint Format*

#### Description

Format for converting from R Markdown to an MS PowerPoint document. rpptx\_document2 also supports cross reference based on the syntax of the bookdown package.

The function will allow you to specify the destination of your chunks in the output PowerPoint file. In this case, you must specify the layout and master for the layout you want to use, as well as the ph argument, which will allow you to specify the placeholder to be generated to place the result. Use the officer package to help you choose the identfiers to use.

This function also support Vector graphics output in an editable format (using package rvg). Wrap you R plot commands with function dml to use this graphic capability.

<span id="page-7-0"></span>

#### <span id="page-8-0"></span>rpptx\_document 9

#### Usage

```
rpptx_document(
 base_format = "rmarkdown::powerpoint_presentation",
  layout = "Title and Content",
 master = "Office Theme",
 tcf = list(),
  ...
\lambda
```
#### Arguments

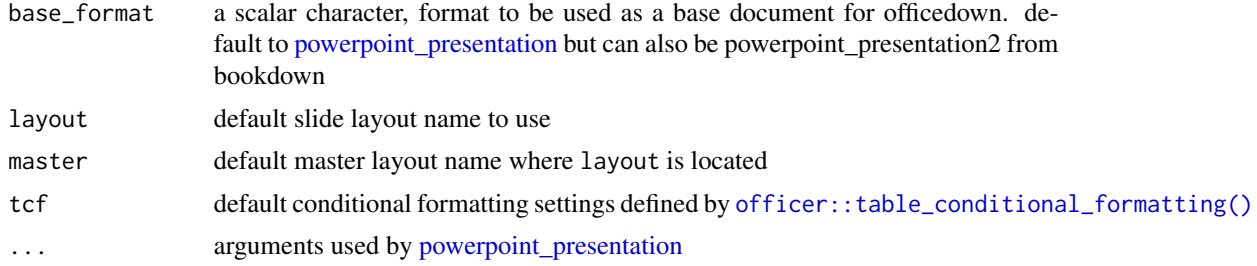

#### Value

R Markdown output format to pass to [render](#page-0-0)

```
library(rmarkdown)
run_ok <- pandoc_available() && pandoc_version() > numeric_version("2.4")
if(run_ok){
 example <- system.file(package = "officedown",
    "examples/minimal_powerpoint.Rmd")
 rmd_file <- tempfile(fileext = ".Rmd")
 file.copy(example, to = rmd_file)
 pptx_file_1 <- tempfile(fileext = ".pptx")
 render(rmd_file, output_file = pptx_file_1)
}
if(run_ok && require("ggplot2")){
 skeleton <- system.file(package = "officedown",
   "rmarkdown/templates/powerpoint/skeleton/skeleton.Rmd")
 rmd_file <- tempfile(fileext = ".Rmd")
 file.copy(skeleton, to = rmd_file)
 pptx_file_2 <- tempfile(fileext = ".pptx")
 render(rmd_file, output_file = pptx_file_2)
}
```
# <span id="page-9-0"></span>Index

∗ functions that force printing knit\_print\_block, [2](#page-1-0) knit\_print\_run, [3](#page-2-0) knit\_print\_block, [2,](#page-1-0) *[3](#page-2-0)*

knit\_print\_run, *[2](#page-1-0)*, [3](#page-2-0)

officer::table\_conditional\_formatting(), *[9](#page-8-0)*

powerpoint\_presentation, *[9](#page-8-0)*

rdocx\_document, [4](#page-3-0) render, *[6](#page-5-0)*, *[9](#page-8-0)* rpptx\_document, [8](#page-7-0)

styles\_info(), *[6](#page-5-0)*

table\_layout, *[4](#page-3-0)*

word\_document, *[4](#page-3-0)*, *[6](#page-5-0)*